## **Lecture 19: Hidden Surface Algorithms**

*thou didst hide thy face, and I was troubled.* Psalm 30:7

#### **1. Hidden Surface Algorithms**

Surfaces can be hidden from view by other surfaces. *The purpose of hidden surface algorithms is to determine which surfaces are obstructed by other surfaces in order to display only those surfaces visible to the eye.* In theory, hidden surface algorithms are required for all types of surfaces; in practice, we shall restrict our attention to polygonal models.

In this lecture we shall assume that all the surfaces are planar polygons and that all the polygons are opaque. We shall not assume that the polygons necessarily enclose a solid nor that the polygons form a manifold. Our objective is: given any collection of polygons to display only those polygons visible to the eye.

Polygonal models of complicated shapes may contain millions of polygons, so the emphasis in hidden surface algorithms is on speed. A good hidden surface algorithm must be fast as well as accurate. Sorting, tailored data structures, and pixel coherence are all employed to speed up hidden surface algorithms.

There are two standard types of hidden surface algorithms: image space algorithms and object space algorithms. Image space algorithms work in pixel space (the frame buffer) and are applied after pseudoperspective; object space algorithms work in model space and are applied before pseudoperspective. These algorithms have the following generic structures:

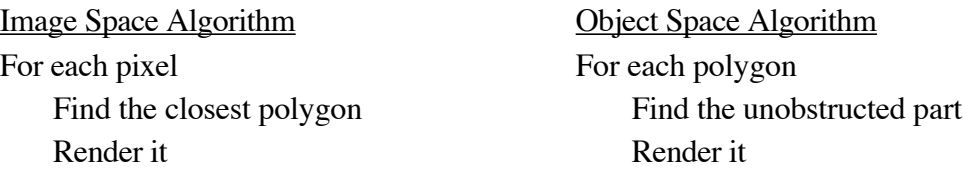

The speed of image space algorithms is  $O(nN)$ , where N is the number of pixels and *n* is polygons are visible, we need to compare every polygon with every other polygon. number of polygons, because for each pixel we must examine every polygon. The speed of object space algorithms is  $O(n^2)$ , where *n* is the number of polygons, because to determine which

Many hidden surface algorithms have been developed, each with their own advantages and disadvantages. We shall examine five of the most common hidden surface algorithms: *z*-buffer, scan line, ray casting, depth sort, and bsp-tree. The *z*-buffer and scan line algorithms are image

space algorithms; the depth sort and bsp-tree algorithms are object space algorithms. Ray casting can work both in image space and in object space. We will compare and contrast the relative merits and limitations of each of these algorithms, and we shall see that there is no single solution to the hidden surface problem that is optimal is all situations.

## **2. The Heedless Painter**

The heedless painter displays the polygons in a scene in the order in which they occur in some list. Polygons that appear early in the list can be overpainted by polygons that appear later in the list.

The heedless painter is slow because the same pixel may be painted many times, once for each polygon that lies over the pixel. Worse the scene displayed by the heedless painter is often incorrect because polygons that appear later in the list may overpaint polygons that appear earlier the list even though the later polygons actually lie behind the earlier polygons.

The heedless painter procedure is not a true hidden surface algorithm. Nevertheless, valid hidden surface algorithms can be generated by fixing the problems in the heedless painter procedure. We begin with two such hidden surface algorithms: *z*-buffer and scan line.

#### **3. Z-Buffer (Depth Buffer)**

The *z*-buffer or depth buffer algorithm employs a special data structure called the *z-buffer* or *depth buffer*. The *z*-buffer is a large memory array which is the size of the frame buffer -- that is, the z-buffer stores an entry for every pixel. This entry consists of the current depth as well as the current color or intensity of the corresponding pixel.

With this data structure in place, the *z*-buffer algorithm proceeds much as the heedless painter visiting each polygon in turn, but with one crucial difference: A pixel is overpainted -- that is, a new color or intensity is stored in the *z*-buffer -- only if

*depth of current polygon at pixel < current depth of pixel in z-buffer*

The *z*-buffer begins with the color or intensity of each pixel initialized to the background color or intensity, and the depth of each pixel initialized to infinity. To make the *z*-buffer algorithm as fast as possible, the depth of the pixels in each polygon can be computed incrementally.

To compute depth incrementally, we proceed almost exactly as we did in Lecture 18 for Gouraud and Phong shading, where we computed the intensities and normal vectors incrementally.

- i. First, compute the depth at the vertices of the polygon. This depth is just the value of the *z*-coordinate at each vertex after pseudoperspective.
- ii. Next, compute the depth along the edges of the polygon.

iii. Finally, compute the depth along scan lines for the pixels on the face of the polygon. The explicit details are given below.

Recall that for a line  $L(t)$  passing through the points  $P_1, P_2$ 

$$
L(t) = (1 - t)P_1 + tP_2 = L(t) = P_1 + t(P_2 - P_1)
$$

 $L(t + \Delta t) = P_1 + (t + \Delta t)(P_2 - P_1).$ 

€ Subtracting yields

$$
\Delta L = \Delta t (P_2 - P_1)
$$

or equivalently

$$
\Delta x = \Delta t (x_2 - x_1) \qquad \Delta y = \Delta t (y_2 - y_1) \qquad \Delta z = \Delta t (z_2 - z_1)
$$

Thus along any line we can compute depth incrementally by setting

$$
z_{new} = z_{old} + \Delta z.
$$

Along a scan line

$$
\Delta x = 1 \Rightarrow \Delta t = \frac{1}{x_2 - x_1} \Rightarrow \Delta z = \frac{z_2 - z_1}{x_2 - x_1}.
$$

and along a polygonal edge, when we move to the next scan line

$$
\Delta y = 1 \Rightarrow \Delta t = \frac{1}{y_2 - y_1} \Rightarrow \Delta z = \frac{z_2 - z_1}{y_2 - y_1}.
$$

If these computations are not completely familiar, you should review Gouraud shading in Section 3 of Lecture 18.

The advantages of the *z*-buffer algorithm are that it is simple to understand and easy to implement; the disadvantages are that it is memory intensive and relatively slow, since it may repaint the same pixel many times. The next algorithm we shall study avoids both of these drawbacks by introducing more complicated data structures.

## **4. Scan Line**

The scan line algorithm paints the pixels scan line by scan line. To decide which polygon to paint for each pixel, the scan line algorithm maintains two special data structures: an active edge list and an edge table.

An edge is said to be *active* if the edge intersects the current scan line. For each active edge

with end points  $P_1 = (x_1, y_1, z_1)$ ,  $P_2 = (x_2, y_2, z_2)$ , the active edge list contains the following data::

$$
Edge Data = (Y_{\text{max}}, current X_{\text{int}}, current Z_{\text{int}}, \Delta x, \Delta z),
$$

where

 $Y_{\text{max}} = Max(y_1, y_2) =$  maximum value of *y* along the edge;

*current*  $X_{int}$  = *x*-coordinate of the point where the edge intersects the current scan line;

*current* 
$$
Z_{int} = z
$$
-coordinate (depth) of the point where the edge intersects the current scan line;

$$
\Delta x = \frac{x_2 - x_1}{y_2 - y_1}
$$
 = change is *x* along the edge when moving to the next scan line;

$$
\Delta z = \frac{z_2 - z_1}{y_2 - y_1}
$$
 = change in z along the edge when moving to the next scan line.

€ The expressions for  $\Delta z$  and  $\Delta x$  can be derived in the same way as the formula for  $\Delta z$  in the *z*buffer algorithm.

New edges must be introduced into the active edge list as they become active, and old edges must be removed as they become inactive. We shall discuss how to insert and delete edges from the active edge list shortly below.

For each scan line, we also introduce an *edge table* consisting of a list of those edges whose lower vertex lies on the scan line. The data stored for each edge in the edge table is the same data that is stored for each edge in the active edge list.

With these data structures in hand, we can now use the following scan line algorithm to paint the scene and avoid hidden surfaces.

## *Scan Line Algorithm*

For each scan line:

Update the active edge list (see below).

Select the first polygon in the active edge list.

Paint the pixels along the scan line with the current polygon color/intensity until either a closer polygon is encountered along the scan line or the scan line reaches the end of the polygon.

- If the next polygon in the active edge list has both end points behind the current polygon's end points, then there is no need to switch polygons (look ahead in the active edge list). Fill the run of pixels with the current polygon's color/intensity.
- Otherwise, if the next polygon in the active edge list has an end point in front of one of the current polygon's end points, then compute where the crossover occurs (see below) and switch polygons at the crossover.

Continue until the scan line reaches the end of the last polygon in the active edge list.

The first step in the scan line algorithm is to update the active edge list.

## *Updating the Active Edge List*

For each edge in the active edge list,

If  $Y_{scan line} > Y_{max}$ , delete the edge from the active edge list. Otherwise update the values of *current X*int and *current Z*int *current*  $X_{int}$  = *current*  $X_{int}$  +  $\Delta x$  $currentZ_{int} = currentZ_{int} + \Delta z$ 

For each edge in the edge table for the current scan line (*Y<sub>scan line</sub>*),

Insert the edge into the active edge list.

Sort the active edge list by increasing values of *current*  $X_{int}$ .

(see Figure 1). Mathematically our problem is: given the depths  $z, z^*$  of two polygons at the same The only other difficulty in the scan line algorithm is to determine where to switch polygons number of pixels from the current pixel to the pixel where the crossover occurs. At the pixel where point along a scan line, find the pixel at which the polygons intersect. We can compute depth incrementally along a scan line just as we did in the *z*-buffer algorithm by adding Δ*z*. Let *N* be the the crossover occur, the depths of the two polygons are equal. Therefore

$$
z + N\Delta z = z^* + N\Delta z^*,
$$

so

$$
N = \frac{z^*-z}{\Delta z - \Delta z^*}.
$$

many more pixels before we switch to the next polygon. Note that only one crossover can occur The values  $z, z^*$  are known, since these value are the current depths of the two polygons; the values between any pair of polygons, so once we switch polygons we never switch back. Δ*z*,Δ*z* \* are known because these values are stored in the edge table. The number *N* tells us how

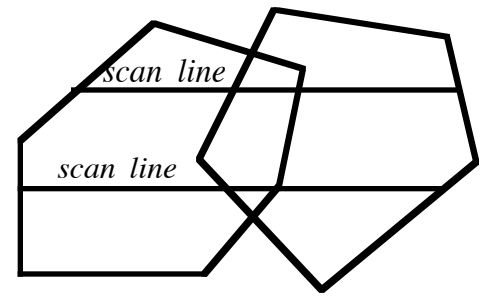

**Figure 1:** Crossover.

The main advantage of the scan line algorithm is speed. The scan algorithm is faster than the *z*-buffer algorithm for two reasons: the scan line algorithm avoids overpainting pixels -- each pixel is visited and painted only once -- and the scan line algorithm takes advantage of pixel coherence - adjacent pixels typically lie on the same polygon and can be painted accordingly. Another important advantage of the scan line algorithm is that it is compatible with the algorithms for Gouraud and Phong shading. If we use the scan line algorithm, then both hidden surfaces and shading can be computed in the same pass, since both algorithms proceed scan line by scan line. The main disadvantage of the scan line algorithm is that it requires more complicated data structures than the *z*-buffer algorithm and the algorithm itself is more difficult to implement.

#### **5. Ray Casting**

The ray casting algorithm for hidden surfaces employs no special data structures. Instead, as in recursive ray tracing, a ray is fired from the eye through each pixel on the screen in order to locate the polygon in the scene closest to the eye. The color and intensity of this polygon is displayed at the pixel.

## *Ray Casting Algorithm*

Through each pixel, fire a ray to the eye:

Intersect the ray with each polygonal plane.

Reject intersections that lie outside the polygon.

Accept the closest remaining intersection -- that is, the intersection with the smallest value of the parameter along the line.

Ray casting is easy to implement for polygonal models because the only calculation required is the intersection of a line with a plane. Let  $L$  be the line determined by the eye point  $E$  and a pixel  $F$ , and let *S* be a plane determined by a unit normal *N* and a point *Q*. Then the parametric equation of the line is  $L(t) = E + tv$ , where  $v = F - E$ , and the implicit equation of the plane is  $N \cdot (P - Q) = 0$ . The line intersects the plane when

$$
N \bullet (L(t) - Q) = N \bullet (E + tv - Q) = 0.
$$
  
Solving for *t* yields

 $t = \frac{N \cdot (Q - E)}{N}$  $\frac{(\mathbf{z} - \mathbf{z})}{N \cdot \mathbf{v}}$  . (3.1)

€ inside the polygon; such tests are provided in Lecture 16, Section 3. The actual intersection point can be found by substituting this value of t into the parametric equation of the line. For polygonal models, we still need to determine if this intersection point actually lies

Ray casting can be applied either before or after pseudoperspective. The only difference is that after pseudoperspective the eye is mapped to infinity, so the rays are fired perpendicular to the plane

of the pixels rather than through the eye. Thus in Equation  $(3.1)$  *v* is the normal to the pixel plane; the remainder of the algorithm is unchanged. Employed after pseudoperspective, ray casting is an image space algorithm; invoked before pseudoperspective, ray casting is an object space algorithm.

The main advantage of the ray casting algorithm for hidden surfaces is that ray casting can be used even with non-polygonal surfaces. All that is needed to implement the ray casting algorithm for hidden surfaces is a line/surface intersection algorithm for each distinct surface type.

The main disadvantage of ray casting is that the method is slow. Ray casting is a brute force technique that makes no use of pixel coherence. For adjacent pixels it is quite likely that the same polygon is closest to the eye, but ray casting makes no attempt to test for this pixel coherence. Instead ray casting employs dense sampling, so the ray casting algorithm for hidden surfaces is typically slower than other methods that employ more sophisticated data structures.

# **6. Depth Sort**

Depth sort is another variation on the heedless painter's algorithm. The data structure for depth sort is a list of polygons. sorted by increasing depth. Two polygons that overlap in depth are said to *conflict*. Conflicts are resolved by a sorting algorithm which is done in object space, so depth sort is an object space algorithm. After all the conflicts are resolved, the polygons are painted in order from back to front.

#### *Depth Sort Algorithm*

Sort polygons by the furthest vertex from the screen: For each polygon find the minimum and maximum values of *z* at the vertices. Sort the polygons in order of decreasing maximum *z*-coordinates. Resolve *z*-overlaps (see below). Paint the polygons in order from farthest to nearest.

The main difficulty in implementing depth sort is resolving *z* overlaps. Notice that without this step, the depth sort algorithm would overpaint near polygons by far polygons just like the heedless painter's algorithm.

Below is a five step procedure for resolving conflicts (*z*-overlaps). Here the terms *z-extents* refers to the minimum and maximum values of the *z*-coordinates; *x*-extents and *y*-extents are defined in an analogous manner.

### *Resolving Conflicts*

For every pair of polygons *P* and *Q*

If the *z*-extents of *P* and *Q* overlap, then perform the following five tests:

- i. Do the *x*–extents fail to overlap?
- ii. Do the *y*–extents fail to overlap?
- iii. Does every vertex of *P* lie on the far side of *Q?*
- iv. Does every vertex of *Q* lie on near side of *P?*
- v. Do the *xy*-projections of *P* and *Q* fail to overlap?

If any test succeeds, *P* does not obscure *Q*, so draw *P* then *Q.*

Otherwise we cannot resolve the conflict so split *Q* by clipping the projection of *Q* on the screen by the projection of *P* on the screen.

The five tests are ordered in terms of difficulty from easy to hard. The *x*-extents and *y*-extents of a polygon are easy to determine by examining the *x* and *y* coordinates of all the vertices of the polygon. If the *x*-extents or *y*-extents of *P* and *Q* fail to overlap, then it does not matter which polygon is painted first, since the projections of *P* and *Q* will not overlap on the screen (see Figure 2).

If every vertex of *P* lies on the far side of the screen from *Q* or if every vertex of *Q* lies on the near side of the screen from *P*, then *P* does not obscure *Q* and we can safely paint *P* before *Q*. We can determine if *P* lies on the far side of *Q* by computing one dot product for every vertex of *P*. Fix a vertex  $V_Q$  of  $Q$ , and let  $N_Q$  be the outward pointing normal -- the normal pointing to the far side let  $N_P$  be the outward pointing normal of the plane containing the polygon *P*. Then *Q* lies on the of the screen -- of the plane containing the polygon *Q*. Then *P* lies on the far side of *Q* if and only if for every vertex  $V_P$  of  $P$ ,  $(V_P - V_Q) \cdot N_Q > 0$  (see Figure 3). Similarly, fix a vertex  $V_P$  of  $P$ , and Figure 4 that *Q* lies on the near side of *P*, even though *P* does not lie on the far side of *Q*, so the near side of *P* if and only if for every vertex  $V_Q$  of  $Q$ ,  $(V_P - V_Q) \cdot N_P > 0$  (see Figure 4). Notice in third and fourth tests are independent.

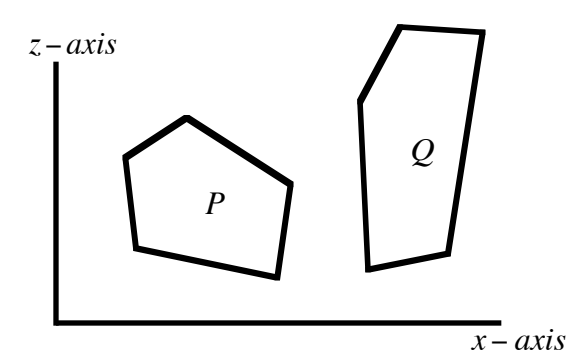

**Figure 2:** The *z*-extents of *P* and *Q* overlap, but the x-extents do not overlap. Therefore the projections of *P* and *Q* into the *xy*-plane will not overlap.

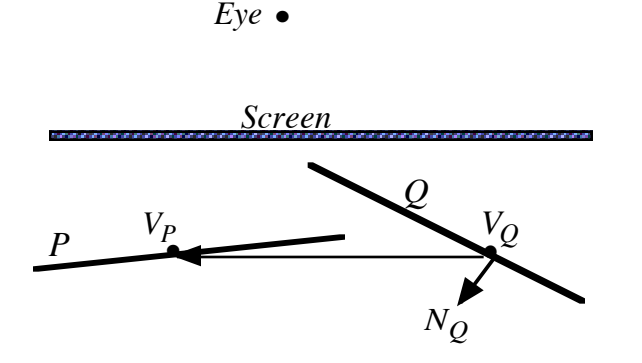

**Figure 3:** *P* lies on the far side of *Q*:  $(V_P - V_Q) \cdot N_Q > 0$ .

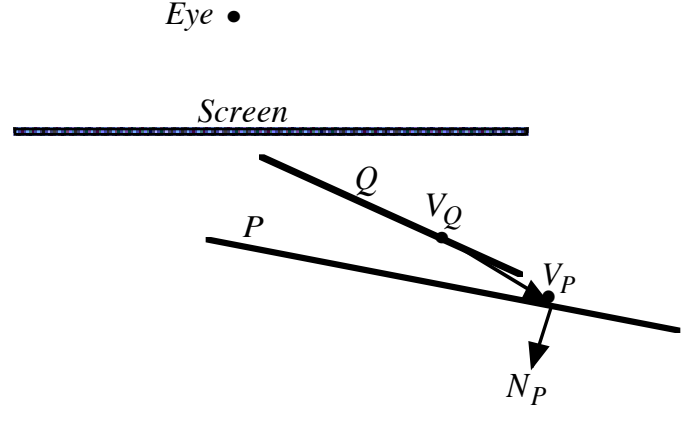

**Figure 4:** Q lies on the near side of P:  $(V_P - V_Q) \cdot N_P > 0$ . Notice that P does not lie on the far side of *Q*.

If the first four tests fail, then we can apply a clipping algorithm to determine if the projections of *P* and *Q* on the screen overlap. If these projections do not overlap, then once again it does not matter which polygon is painted first. However, if the projections of *P* and *Q* do overlap, then the conflict cannot be resolved, and we must split the polygon *Q* by clipping the projection of *Q* on the screen by the projection of *P* on the screen.

This method of resolving conflicts works for conflicts between pairs of polygons, but not all conflicts can be resolved in this manner because not all conflicts are localized to pairs of polygons. There can be cyclic conflicts where *P* obscures *Q*, *Q* obscures *R*, *R* obscures *P*, even though there is no conflict between any pair of polygons. These special situations can only be avoided by marking and splitting the troublesome polygons.

The main advantages of the depth sort algorithm for hidden surfaces is that the data structure is

simple -- just an ordered list of polygons -- and the rendering algorithm is straightforward -- just paint the polygons in the order in which they appear in the list.

The main disadvantage of depth sort is that conflicts may be difficult to resolve. In the worst case if all five tests fail, then we need to resort to a clipping algorithm. For arbitrary polygons, clipping algorithms can be tricky. Moreover, finding and resolving cyclic conflicts is difficult to do.

# **7. BSP-Tree**

A *binary space partitioning tree* (*bsp–tree*) is a binary tree whose nodes contain polygons. For each node in a bsp-tree the polygons in the left subtree lie behind the polygon at the node while the polygons in the right subtree lie in front of the polygon at the node. Each polygon has a fixed normal vector, and front and back are measured relative to this fixed normal. Once a bsp-tree is constructed for a scene, the polygons are rendered by an in order traversal of the bsp-tree. Recursive algorithms for generating a bsp-tree and then using the bsp-tree to render a scene are presented below.

# *Algorithm for Generating a BSP–Tree*

Select any polygon (plane) in the scene for the root. Partition all the other polygons in the scene to the back (left subtree) or the front (right subtree).

Split any polygons lying on both sides of the root (see below). Build the left and right subtrees recursively.

*BSP-Tree Rendering Algorithm* (In order tree traversal)

If the eye is in front of the root, then Display the left subtree (behind) Display the root Display the right subtree (front) If eye is in back of the root, then Display the right subtree (front) Display the root Display the left subtree (back)

To generate a bsp-tree, we must be able to determine on which side of a plane a polygon lies and to split polygons that lie of both sides of a plane. Consider a plane defined by a point *Q* and a normal vector *N*. For any point *P* there are three possibilities:

i. *P* lies in front of the plane  $\Leftrightarrow N \cdot (P - Q) > 0$ .

- ii. *P* lies on the plane  $\Leftrightarrow N \cdot (P Q) = 0$ .
- iii. *P* lies behind the plane  $\Leftrightarrow$   $N \cdot (P Q) < 0$ .

plane; if all the vertices of a polygon lie behind a plane, then the entire polygon lies behind the plane. Otherwise part of the polygon lies in front and another part lies behind the plane. To split a If all the vertices of a polygon lie in front of a plane, then the entire polygon lies in front of the polygon that lies on both sides of a plane, we must find the line where the plane intersects the polygon.

Consider then two non-parallel planes

$$
N_1 \bullet (P - Q_1) = 0
$$
  

$$
N_2 \bullet (P - Q_2) = 0.
$$

Therefore we can choose These planes intersect in a line *L* determined by a point *Q* and a direction vector *N*.Since the line *L* lies in both planes, the direction vector *N* must be perpendicular to the normal to both planes.

$$
N = N_1 \times N_2.
$$

To find a point  $P = (x, y, z)$  on the line L, we need to solve two linear equations in three unknowns:

$$
N_1 \bullet (P - Q_1) = 0
$$
  

$$
N_2 \bullet (P - Q_2) = 0.
$$

 $\frac{3}{5}$ equation of any plane that intersects the line *L*. Since the vector  $N_1 \times N_2$  is parallel to the direction There are infinitely many solutions to these two equations, since there are infinitely many points *P* on the line *L*. To find a unique solution *P* and to make the problem deterministic, we can add the of the line *L*, any plane with normal vector  $N_1 \times N_2$  will certainly intersect the line *L*. Therefore we can choose any point *Q*3, and find a unique point *P* on the line *L* by solving three linear equations in three unknowns

$$
N_1 \bullet (P - Q_1) = 0
$$
  
\n
$$
N_2 \bullet (P - Q_2) = 0
$$
  
\n
$$
(N_1 \times N_2) \bullet (P - Q_3) = 0
$$
  
\nfor the coordinates of the point *P* (see Exercises 1,2).

€ Once we have a point *Q* and a direction vector *N* for the line *L*, we can split the polygon by intersecting *L* with every edge of the polygon. Two coplanar lines

$$
L_1(s) = P + su
$$
  
\n
$$
L_2(t) = Q + tv
$$
  
\nintersect when  $L_1(s) = L_2(t)$  -- that is, when  
\n
$$
P + su = Q + tv,
$$

or equivalently when

$$
su - tv = Q - P
$$

Dotting both sides first with  $u$  and then with  $v$  yields two linear equations in two unknowns:

$$
s(u \bullet u) - t(v \bullet u) = (Q - P) \bullet u
$$
  

$$
s(u \bullet v) - t(v \bullet v) = (Q_0 - P_0) \bullet v
$$

Solving for *s*,*t* gives the parameters of the intersections points and substituting *s* into the expression for  $L_1$  or *t* into the expression for  $L_2$  gives the coordinates of the intersection point.

Since edges are bounded line segments, the line *L* actually intersects only two edges of the polygon. If  $L_1(s)$  represents an edge  $P_i P_{i+1}$  of the polygon and  $u = P_{i+1} - P_i$ , then  $L_2(t)$ intersects the edge  $P_i P_{i+1}$  when  $0 \le s \le 1$ . Thus it is easy to detect which edges of the polygon are intersected by *L* and to split the polygon accordingly (see Figure 5).

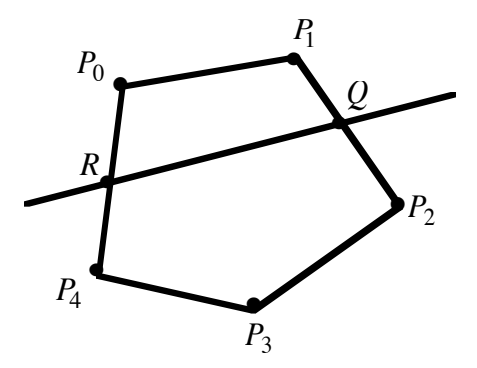

 $\overline{a}$ **Figure 5:** A polygon  $P_0 P_1 P_2 P_3 P_4$  split by a straight line into two polygons  $P_0 P_1 Q R$  and  $QP_2P_3P_4R$ .

The main advantage of the bsp-tree is that we can use the same bsp-tree for different positions of the eye. Thus when we want to move around in a scene the bsp-tree is the preferred approach. The main disadvantage of bsp-trees is the work involved in splitting polygons.

#### **8. Summary**

We have discussed five different hidden surface algorithms: *z*-buffer, scan line, ray casting, depth sort, and bsp-tree. Two key ideas are applied to help increase the speed of these algorithms: sorting of edges by depth, and pixel coherence for depth and intensity. We can further speed up some of these algorithms by storing bounding boxes for each polygonal face and avoid interference tests when the bounding boxes do not overlap. Table 1 contains a summary of the main features of each of these algorithms.

Algorithms for finding hidden surfaces and procedures for producing shadows use essentially the same computations: hidden surface algorithms find surfaces invisible to the eye, shadow procedures find surfaces invisible to a light source. Thus we can use the same algorithms for computing hidden surfaces and for calculating shadows. Moreover, we can often save time by reusing calculations. We can move the eye point and reuse shadow calculations; similarly, we can move light source and reuse hidden surface computations.

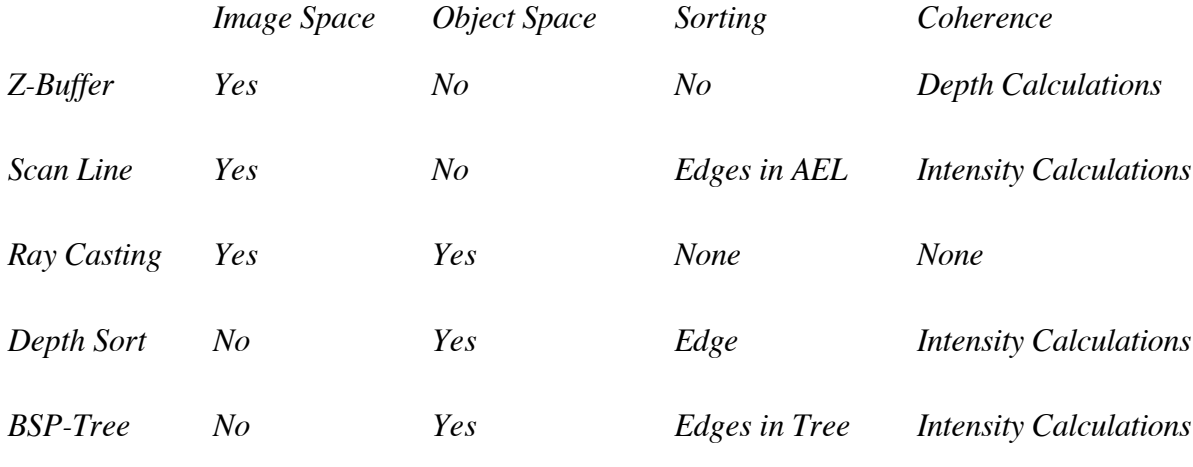

**Table 1:** Properties of hidden surface algorithms.

# **Exercises:**

1. Consider three planes

$$
N_1 \bullet (P - Q_1) = 0
$$
  
\n
$$
N_2 \bullet (P - Q_2) = 0
$$
  
\n
$$
N_3 \bullet (P - Q_3) = 0.
$$

a. Show that the point

$$
P = R + \frac{(N_1 \cdot (Q_1 - R))N_2 \times N_3 + (N_2 \cdot (Q_2 - R))N_3 \times N_1 + (N_3 \cdot (Q_3 - R))N_1 \times N_2}{\det(N_1, N_2, N_3)}.
$$

lies on all three planes independent of the choice of *R*.

b. Conclude from part a, that if we choose  $R$  to be the origin, then we can compute the intersection of three planes by the formula

$$
P = \frac{(N_1 \cdot Q_1)N_2 \times N_3 + (N_2 \cdot Q_2)N_3 \times N_1 + (N_3 \cdot Q_3)N_1 \times N_2}{\det(N_1, N_2, N_3)}.
$$

2. Consider two planes

$$
N_1 \bullet (P - Q_1) = 0
$$
  

$$
N_2 \bullet (P - Q_2) = 0.
$$

where  $N_1$ , $N_2$  are unit normal vectors.

a. Show that the point

$$
P = R + \frac{(N_1 \cdot (Q_1 - R))(N_1 - (N_1 \cdot N_2)N_2) + (N_2 \cdot (Q_2 - R))(N_2 - (N_1 \cdot N_2)N_1)}{N_1 \times N_22}.
$$

lies on both planes independent of the choice of *R*.

b. Conclude from part a, that if we choose *R* to be the origin, then we can compute a point on the intersection of two planes by the formula

$$
P = \frac{(N_1 \cdot Q_1)(N_1 - (N_1 \cdot N_2)N_2) + (N_2 \cdot Q_2)(N_2 - (N_1 \cdot N_2)N_1)}{|N_1 \times N_2|^2}.
$$